## **TD-SCDMA**

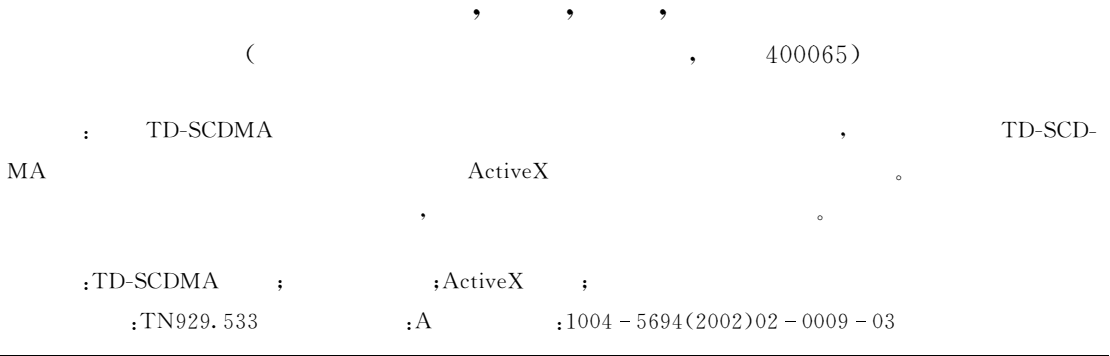

## TD-SCDMA Signaling Testing Software of 3G Mobile Communication System LI Pan-lin, TIAN Bing, FENG Yong, CHEN Jie

(The Mobile Communication Key Laboratory, CUPT, Chongqing 400065, China)

Abstract: Research and development of TD-SCDMA system signaling testing software can support the research of User Equipment design. This paper introduces the software structure of the design, the ActiveX control and Dynamic Link Library technologies. These structures and technologies can be widely used in the design of telecommunication system signaling testing software, and they can also improve the efficiency of software design and running. The software structure and method of the design are widely used in developing communication system signaling testing software and they can greatly elevate the efficiency of software development and running.

Key words: TD-SCDMA system; signaling testing software; ActiveX control; DLL

**GSM** 

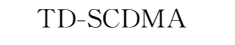

TD-SCDMA

**GSM** . TD-SCDMA

1

 $\overline{2}$ 

3

1

TD-SCDMA

Visual  $C++$ 

 $:2002 - 02 - 05$ 

 $: 011708)$  $\overline{(}$  $:D2001-28;$ 

 $(1978-)$ ,

 $\sqrt{2}$ 

 $\overline{4}$ 

 $\ddot{\cdot}$ 

 $\overline{2}$ 

 $\overline{2}$ 

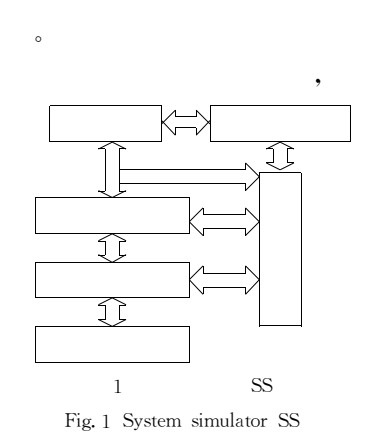

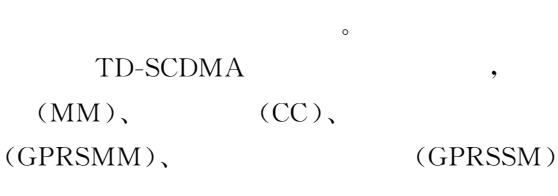

 $(RRC)$ 

 $\cdot$ 

 $\cdot$ 

sic Ecoding Rules)

ANS.1

ANS.1 PER

 $\overline{2}$ 

 $\mathbf 1$  $\,2$ 

 $\ddot{\phantom{a}}$ 

3,

 $\cdots$ 

 $\overline{a}$ PER (Packed Ecoding Rules)

BER (Ba-

State, NextState, Send, IfReceive, Start, Start-Timer, IfTimeOut, KillTimer, SetCounter, Add-Counter, If, Stop

 $:TMSI($  $\lambda$ mobile station network TMSI REAL CMD  $\leq$   $---$  Start T3250 TMSI REAL COM  $---2$  Stop T3250  $\cdot$ State(START): Send(Tmsi-Realocation-Command); StartTimer(T3250); Next State(Wait\_TRC); State(Wait\_TRC);

IfReceive(Tmsi-Realocation-Complete); KillTimer(T3250); Stop;

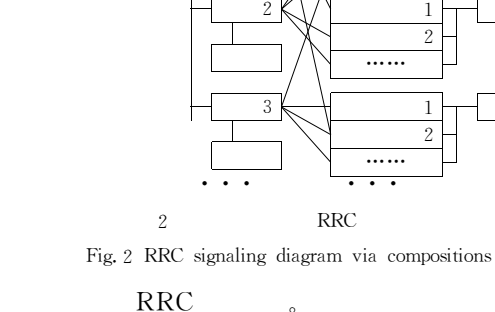

 $\overline{2}$ 

**PER** 

State

 $\overline{2}$ 

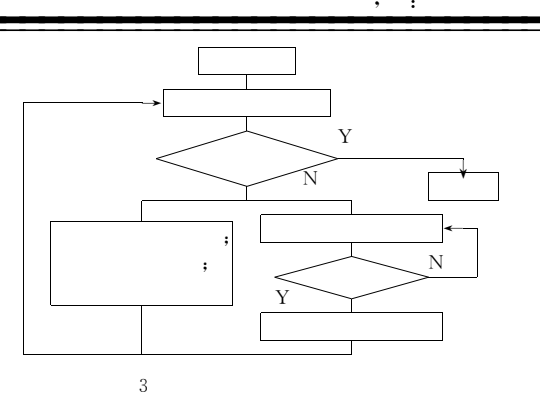

Fig. 3 Flow chart of signaling testing process

3

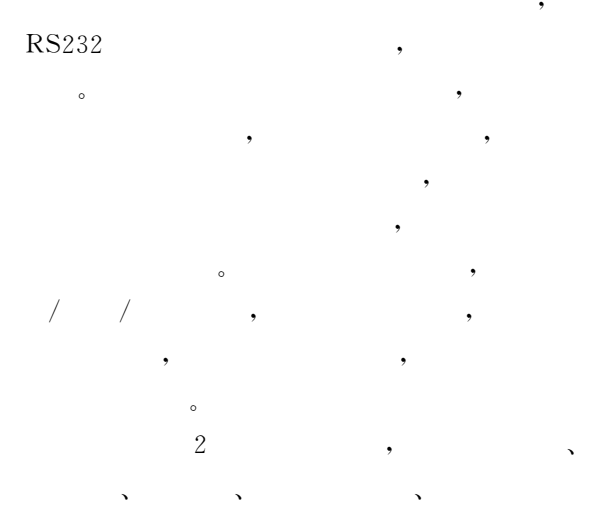

**ABORT**  $6\phantom{.}6$ 

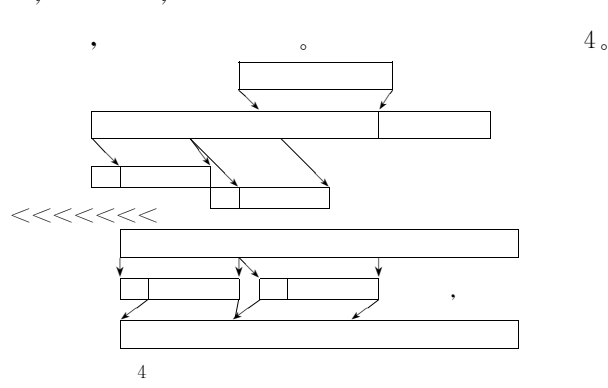

Fig. 4 Schematic diagram of transmitting & receiving process by application program

## **ActiveX** 4

**ActiveX** 4.1

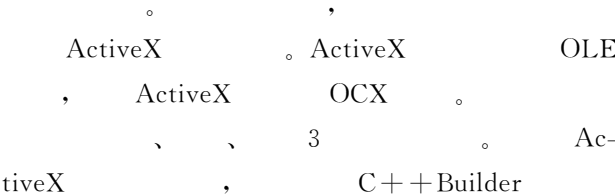

 $4.2$ 

TD-SCDMA

MA2000, WCDMA, IS-95CDMA

- $\lceil 1 \rceil$ Don Benage, Azam Mirza. Visual Studio  $[M]$ . ,1998.  $\ddot{\cdot}$
- Charlie Calvert. C++ Builder  $\lceil 2 \rceil$  $\lceil M \rceil$ . ,1999.  $\ddot{\phantom{a}}$
- $\lceil 3 \rceil$ ITU-T X. 691. Information Technology-ASN. 1 encoding rules-specification of Packed Encoding Rules (PER)[S]. 1997.
- [4] 3GPP TS 34.109. Terminal Logical Test Interface; Special Conformance Testing Functions[S]. 2000.
- [5] 3GPP TS 34. 108. Common Test Environments for UE Conformance Testing  $\lceil S \rceil$ . 2000.  $\overline{(\ }$  $\mathcal{E}$  $\ddot{\phantom{a}}$

 $\cdot$  11  $\cdot$